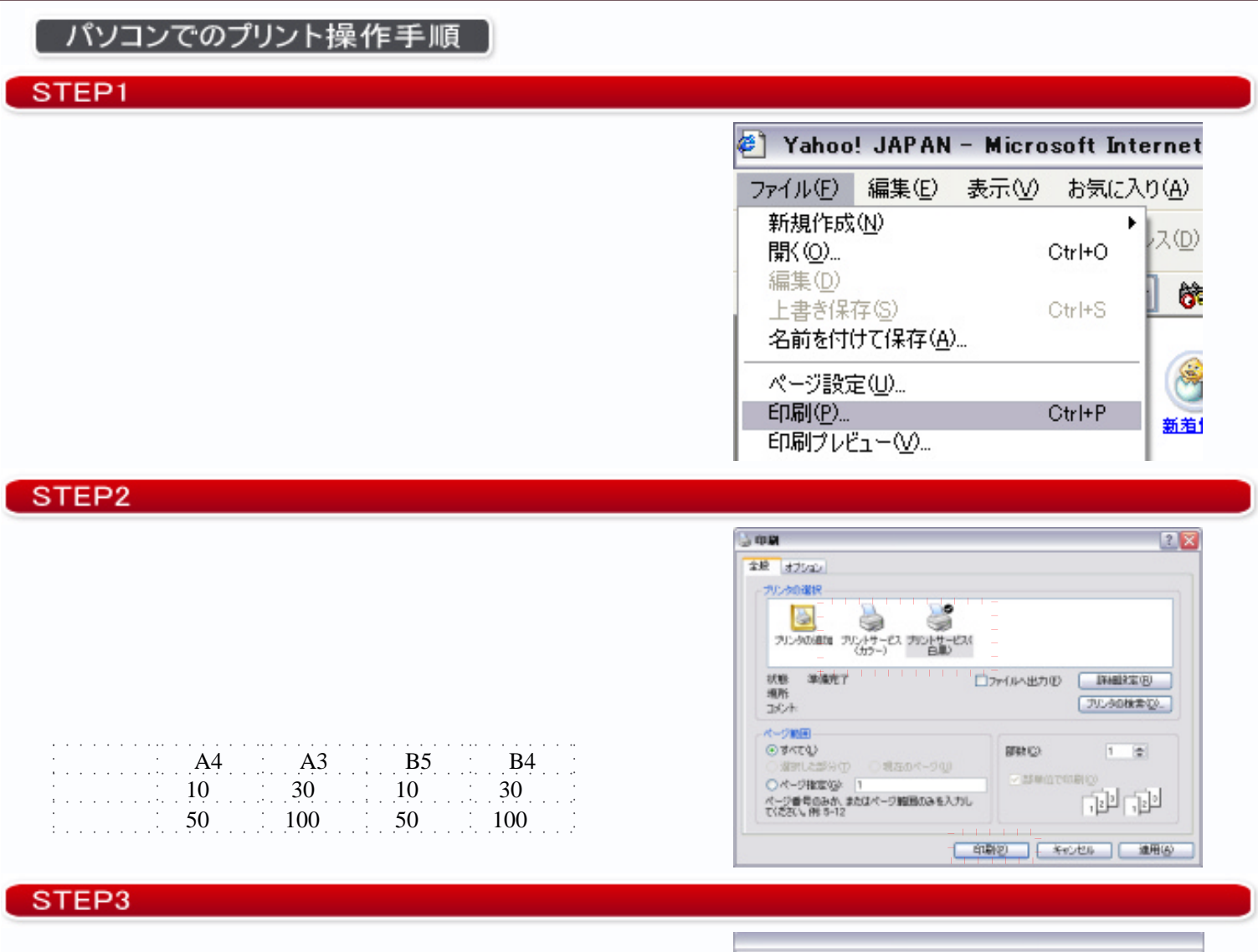

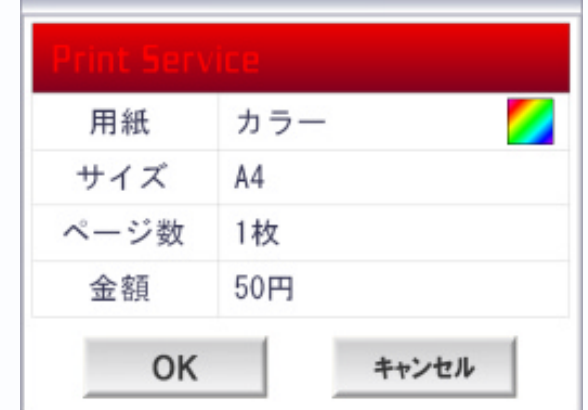

STEP4

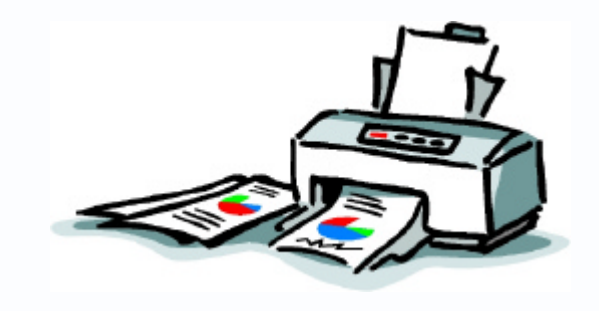